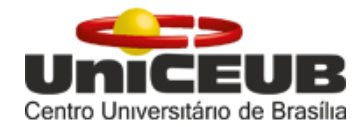

## **CENTRO UNIVERSITÁRIO DE BRASÍLIA – UniCEUB FACULDADE DE TECNOLOGIA E CIÊNCIAS SOCIAIS APLICADAS – FATECS**

# **PROGRAMA DE INICIAÇÃO CIENTÍFICA**

**YURI DE FREITAS VASCONCELOS**

**JOGOS EM REALIDADE AUMENTADA**

**BRASÍLIA-DF 2016**

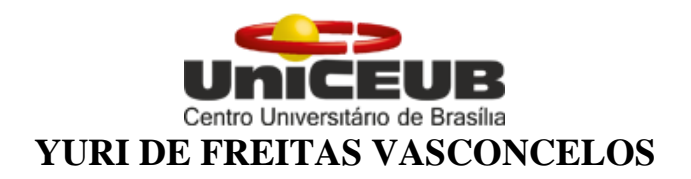

## **JOGOS EM REALIDADE AUMENTADA**

Relatório final de pesquisa de Iniciação Científica apresentado à Assessoria de Pós-Graduação e Pesquisa pela Faculdade de Tecnologia e Ciências Sociais – FATECS

Orientação: Maurício Rocha Lyra

**BRASÍLIA-DF 2016**

#### **JOGOS EM REALIDADE AUMENTADA**

#### **Yuri de Freitas Vasconcelos – UniCEUB, PIC Institucional, aluno bolsista**

*yuridfv@hotmail.com*

#### **Maurício Rocha Lyra – UniCEUB, professor orientador**

*mauricio.lyra@gmail.com*

É possível desenvolver um *software* em Realidade Aumentada capaz de projetar um vídeo em *smartphones* a partir do reconhecimento de marcadores? O *software* a ser desenvolvido é importante para o planejamento e execução de estratégias de marketing? A pesquisa é relevante para confirmar ou refutar estudos na área da Tecnologia da Informação? O objetivo desta pesquisa é de fato identificar se é possível desenvolver tal *software* de forma a afetar positivamente estratégias de marketing e, ao mesmo tempo, ser um estudo relevante para a área da Tecnologia da Informação. Para tal, foi realizada uma pesquisa de diversos *softwares* de produção em realidade aumentada e escolhido o Vuforia, que foi utilizado juntamente do *software* Unity, utilizada para o desenvolvimento de jogos. Foi desenvolvido, então, um aplicativo para Android que se utiliza da câmera do *smartphone* para visualizar o logotipo do UniCeub e exibir um vídeo promocional da instituição.

Palavras-chave: Realidade Aumentada. Marketing. Tecnologia da Informação.

### Sumário

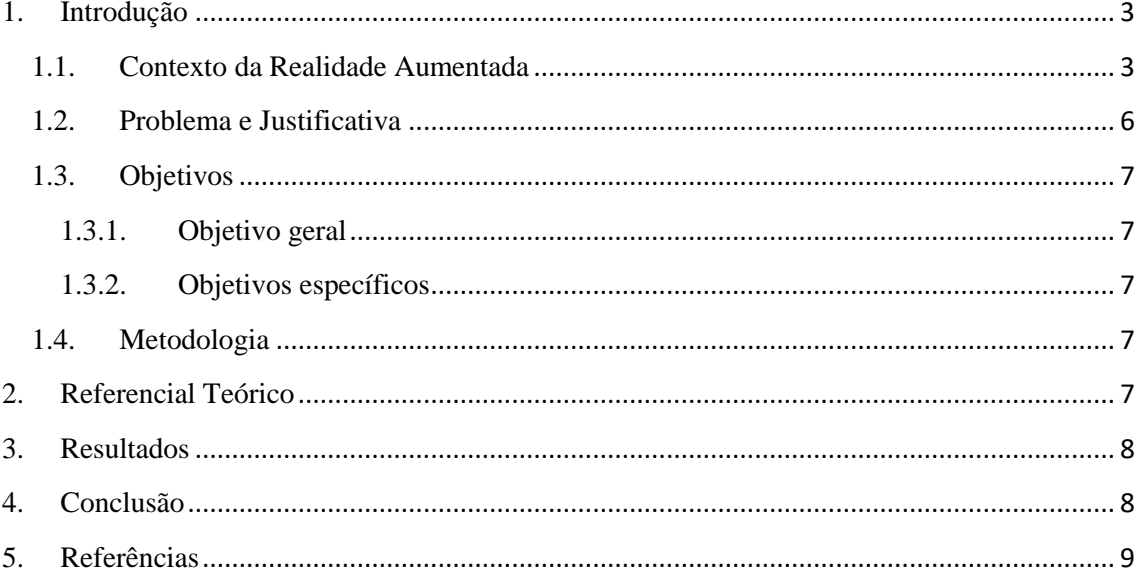

### <span id="page-4-0"></span>**1. Introdução**

#### <span id="page-4-1"></span>**1.1. Contexto da Realidade Aumentada**

Realidade Aumentada é uma variação de Realidade Virtual. Na Realidade Virtual, o usuário é completamente imerso em um ambiente virtual, sem visualização do mundo real à sua volta. Em comparação, a Realidade Aumentada possibilita a visualização e interação do usuário com o mundo real, sobrepondo objetos virtuais ao ambiente real. A Realidade Aumentada, portanto, complementa o mundo real, não o substitui (AZUMA, 1997).

Dispositivos que consistem em Head-Mounted Display (HMD) para realidade aumentada foram criados em 1968 por Ivan Sutherland baseados em gráficos feitos no computador e exibidos em miniaturas de monitores por raios catódicos como dispositivos de visualização, um rastreador mecânico para fornecer a posição e orientação da cabeça em tempo real, e um dispositivo de rastreamento para as mãos. A maioria dos desenvolvimentos de ver através de HMDs eram destinadas para a realidade virtual em aplicações militares.

Segundo Azuma e outros (2001), os sistemas de visualização de imagens para RA conectados à cabeça nos HMDs foram divididos nos três seguintes princípios: 1. mistura por vídeo; 2. "ver através de" e 3. projeção direta sobre o mundo físico. São disponíveis dois modos de visão ao usuário do dispositivo HMD: visão fechada ou visão aberta. O usuário, portando de HMD no modo de visão fechada, não há qualquer visão do mundo real. Este caso é geralmente utilizado na tecnologia da realidade virtual, cujo o ambiente é totalmente de síntese, simulado. Já no modo de visão aberta, permite ao usuário ver o mundo real e desta forma, as informações digitais inseridos, neste último, é usado na tecnologia da realidade aumentada. Ambas as diferenças nos modos de visão do usuário, fechada ou aberta, definem os sistemas utilizados RV ou RA, contudo, os sistemas fechados que possuem a captura de imagens do ambiente físico por câmeras acopladas podem desenvolver sistemas em RA.

O dispositivo vestível HMD sob o sistema de RA é usado para combinar as informações reais e virtuais com algumas especificações técnicas que permitem ao usuário ver no mundo real objetos sobrepor por meios ópticos ou por vídeo. Além dos modos de visão fechado e aberto, Azuma e outros (2001) classificam o projeto básico de construção de um sistema de RA pela capacidade de ver através do dispositivo HMD por combinadores ópticos ou por vídeo. Os primeiros monitores desenvolvidos para estes dispositivos, em virtude da Realidade Virtual, consideravam-se o processo de "ver através de" espelhos semiprateados para que a mistura de imagens gráficas de desenhos de linhas virtuais fossem vistas ao usuário. No entanto, novos desenvolvimentos (especificamente de alta resolução Displays OLED), mostram um campo promissor do aprimoramento de dispositivos.

Os HMDs ópticos funcionam colocando combinadores ópticos de espelhos na frente dos olhos do usuário. Estes combinadores são parcialmente transparentes, de modo que o utilizador possa olhar diretamente com eles e ver o mundo real. Os combinadores são também parcialmente reflexivos, de modo que o usuário vê imagens digitais. Os combinadores ópticos normalmente reduzem a quantidade de luz que o usuário vê do mundo real. Através de espelhos que só deixaram que parte da luz do mundo real, seja transmitida. Esses espelhos também são usados para refletir as imagens geradas por computador para os olhos do usuário, assim opticamente combinando os pontos de vista do mundo real.

Outro sistema de RA de "ver através de" com uso de HMD por vídeo, consiste na visão do mundo real capturado por duas câmaras de vídeo em miniatura acopladas sobre o dispositivo para que em seguida, as imagens de captura do espaço físico e as digitais sejam combinadas eletronicamente no computador e geradas um vídeo que mistura informações virtuais ao mundo real.

Este sistema possibilita a combinação em uma visão fechada de HMD por vídeo com uma ou duas câmeras montadas sobre a cabeça que proporcionam ao usuário o mesmo ponto de vista do mundo real por imagens capturadas em formato de vídeo sendo combinadas com as imagens criadas pelo computador, misturando o real e o virtual (geração da cena). O resultado é enviado para os monitores na frente dos olhos do usuário na exibição em HMD. (AZUMA, 1997) Ambos os sistemas ópticos e por vídeo, possuem duas fontes de imagem: o mundo real e o mundo gerado pelo computador. O sistema de "ver através de" HMDs ópticos permitem aumentar a visão através da fusão da imagem refletida por espelhamento da cena gerada pelo computador sobre a visão do mundo real. Já o sistema de "ver através de" HMDs por vídeo, bloqueiam a visão do mundo real em troca da capacidade de mesclar os dois pontos de vista de forma mais convincente.

Muito do que se teve em evolução dos dispositivos atuais se deve ao desenvolvimento dos HMDs, dos telefones celulares e dos computadores portáteis, os quais envolvem questões como interação, interface, conectividade, usabilidade, mobilidade entre outras diversas características que poderão ser relacionadas. Neste caminho, consideramos as pesquisas iniciadas por Steve Mann já na década de 70, os conceitos de Olho Digital de Vidro (Digital Eye Glass) e de EyeTap, como as principais tecnologias de uso nos atuais dispositivos de óculos digitais. Recentemente uma nova categoria entre os displays, foi denominada por Optical Head-Mounted Dysplay (OHMD), como um tipo de dispositivo vestível (óculos digital), que permite tornar a complexidade dos sistemas de visualização tão comum como a própria disponibilização dos celulares no mercado.

Muitos dispositivos OHMDs comerciais seguem exatamente a proposta de EyeTap, proposta por Steve Mann, cujo sistema consiste na projeção ocular. Entre os óculos digitais atualmente disponíveis no mercado, destacamos o que foi criado e desenvolvido pela empresa americana Google, o Google Glass. Apesar da recente produção, este dispositivo lançado dia 15 de abril de 2013 para desenvolvedores, ainda não foi disponibilizado para venda. Isso inclui o Brasil e muitos países que estão ociosos para explorar os recursos tecnológicos do produto.

Assim, como uma Inovação Tecnológica em Produto, o Google Glass pode ser considerado uma inovação substancialmente melhorada com relação à Máscara Telesférica, Morton Heilig, ao HMD de Ivan Sutherland e aos dispositivos Digital Eye Glass e EyeTap, de Steve Mann. No que confere a novidade, estão recursos já disponibilizados pelos computadores e smartphones em funções que destacamos: 1. Interação através de linguagem natural do usuário (reconhecimento por voz); 2. Transmissão de áudio sem fio por vibração dos ossos do crânio (condução óssea); 3. Projeção óptica sob a visão do usuário (prisma). Desta forma, o dispositivo vestível Google Glass, ainda como protótipo, tem como referência os OHMDs, cujas lentes são substitutivas.

Durante a pesquisa deste dispositivo, constatamos que a mesma vem se tornando cada vez mais presente na vida das pessoas pois agrupam diversas funções dos celulares na ação de realizar uma chamada, conectada ao ciberespaço: textos, vídeos, agenda eletrônica, calculadora, jogos digitais, músicas etc, em aplicações específicas para determinada função de forma gratuita ou paga. Óculos digitais permitem que o corpo

carnal, a percepção sensório-motora, esteja conectados com o mundo em um sistema universal de comunicação em rede, a Internet. Podemos conversar, ver, interagir com qualquer pessoa em qualquer lugar do Planeta, desde que determinados padrões como conectividade, acesso à tecnologia do dispositivo e custo de ligação, estejam alinhados com as necessidades de distância, localização e tempo de duração. São configurações da comunicação móvel que vem crescendo de forma exponencial.

Muitos dos atuais avanços da tecnologia caminham para as soluções em sistemas de visualização computacional de informações digitais na realidade física. As descobertas iniciadas pela física óptica de criação de espelhos e lentes, revelaram mecanismos complexos do sistema de visão humano e formas de representar, simular e ampliar a realidade com o uso dos dispositivos mecânicos e eletrônicos. Com a digitalização da informação, miniaturização dos componentes eletrônicos e aperfeiçoamento dos sistemas de visão computacional, observamos a inovação num processo crescente de aperfeiçoamento das técnicas e tecnologias anteriores.

A proposta conceitual e técnica do dispositivo Google Glass, consiste na visualização dos objetos virtuais sobre a realidade como camadas translúcidas. De forma muito semelhante a criação e elaboração de imagens na computação gráfica com software de edição de imagens tais como Photoshop, Gimp, entre outros, o Google Glass, aproxima da proposta da edição gráfica na qual a lógica é realizada por camadas de informação até sua posterior finalização por agrupamento de camadas em uma única imagem.

Seguindo esta estrutura, poderíamos comparar a realidade ampliada pela disponibilização de conteúdos em camadas que se revelam conforme a necessidade de interesse, pela interação do dispositivo acoplado ao corpo carnal no espaço físico. Pode ser de forma individual pela visualização OHMD do usuário dotado pelo dispositivo ou pode ser coletiva, dentro de uma condição de diálogo estabelecida pelo interesse comum das pessoas, por afinidade coletiva de conteúdo assim como ocorre nas redes sociais. De forma semelhante como ocorre na computação gráfica, cabe ao artista programador, realizar a edição das informações inseridas em camadas na realidade.

Outros aspectos que consideramos de interesse na presente investigação e que permitem vislumbrar potencialidades de criações artísticas são os recursos de visão de câmera a qual possibilitam registrar e transmitir em tempo real, imagens (foto e/ou vídeo) pela perspectiva de visão natural do usuário, por comando de voz. Estes são recursos que estão ainda em fase experimental, mas que já nos apontam para os caminhos das investigações e propostas de soluções criativas da empresa Google. São questões que trazem aspectos da literatura ficcional do Neuromancer de Willian Gibson (1998), para a realidade ampliada pelo estreitamento dos conhecimentos da ciência, da arte e da tecnologia. Assim, o conceito da perspectiva de Alberti, hoje, pode ser revista sobre o aspecto de interação de câmera móvel do ponto de vista do usuário. Perspectiva linear daquele que "vê através" do dispositivo.

#### <span id="page-7-0"></span>**1.2. Problema e Justificativa**

É possível desenvolver um *software* em Realidade Aumentada capaz de projetar um vídeo em *smartphones* a partir do reconhecimento de marcadores?

A pesquisa será relevante para confirmar ou refutar estudos na área da Tecnologia da Informação?

O *software* a ser desenvolvido é importante para planejar e executar estratégias de marketing?

A Realidade Aumentada enquanto tecnologia é permeada por pesquisadores que ao seu modo, contribuíram significativamente para o desenvolvimento. Os caminhos que designam os precursores foram por nós identificados a partir dos resultados que anteciparam a nossa proposta de uso desta tecnologia relacionada à publicidade e à arquitetura. Tais autores abrem caminhos de investigação no contexto do desenvolvimento técnico e da experimentação sensível pela arte.

No contexto do desenvolvimento técnico, é atribuído ao cientista Ivan Sutherland (1968), o primeiro dispositivo HMD de Realidade Aumentada, tanto, no desenvolvimento de hardware, quanto, no desenvolvimento de software gráfico eletrônico, fruto de sua tese de doutorado. Steve Mann (década de 70) antecipa o uso do dispositivo nos espaços públicos, monitorados por câmeras em ações de deslocamento do seu corpo carnal, cujo ponto de interesse, é mapeado pelo seu olhar mediado pelo dispositivo de visão.

No contexto de experimentação sensível pela arte, Jeffrey Shaw (1994) elabora a obra Golden Calf (Bezerro de Ouro), onde imagens digitais em formato 3D são inseridas no espaço de exposição artística para serem vivenciadas com uso de uma tela de LCD (Liquid Crystal Display) portátil com câmera, em uma proposta estética de interação.

Bruce Thomas em 2000, desenvolve o jogo ARQuake com a tecnologia da Realidade Aumentada por dispositivos vestíveis de HMD, computadores e componentes eletrônicos fixados ao seu corpo, numa releitura de um clássico dos videogames, cujos personagens, são informações digitais 3D inseridas no espaço urbano.

Rebeca Allen, em 2001, elabora a instalação artística Coexistence (Coexistência), com uso de HMDs, computadores e microfones, onde informações digitais em RA são compartilhadas e interagidas entre duas pessoas, através da respiração, uma proposta em que elementos físicos e digitais coexistem e podem interagir, entre outros autores.

#### <span id="page-8-0"></span>**1.3. Objetivos**

#### <span id="page-8-1"></span>**1.3.1. Objetivo geral**

Confirmar possibilidades de desenvolvimento de um *software* em Realidade Aumentada capaz de projetar um vídeo em *smartphones* e *tablets* a partir do reconhecimento de marcadores.

#### <span id="page-8-2"></span>**1.3.2. Objetivos específicos**

- a) Identificar *softwares* capazes de fazer interface com *softwares* de Realidade Aumentada;
- b) Desenvolver um protótipo de Realidade Aumentada para *smartphones* e *tablets* com sistema operacional Android.

#### <span id="page-8-3"></span>**1.4. Metodologia**

- 1) Pesquisa de *softwares* de elaboração de aplicativos em Realidade Aumentada;
- 2) Escolha do melhor *software* para a elaboração de um protótipo;
- 3) Elaboração de um protótipo de Realidade Aumentada;
- 4) Testes com o protótipo elaborado.

Foi realizada pesquisa com softwares de Realidade Aumentada na busca por um que atendesse às necessidades do projeto quanto à praticidade no desenvolvimento e na qualidade do produto final. Chegou-se a um *plugin* para o software de desenvolvimento de jogos Unity chamado Vuforia por ser de simples instalação e manipulação. Foi elaborado, então, um protótipo para Android que utiliza a câmera do smartphone para visualizar a logo do UniCeub e, ao fazê-lo, exibe um vídeo promocional da instituição. Testes foram realizados e em 100% das vezes o objetivo desejado foi alcançado.

#### <span id="page-8-4"></span>**2. Referencial Teórico**

A Realidade Aumentada surge em 1968, quando o autor americano Ivan Edward Sutherland inventa o primeiro HMD de Realidade Aumentada, na Universidade de Harvard. O dispositivo, chamado The Sword of Damocles ("A Espada de Damocles"), era preso ao teto e à cabeça do usuário e já possuía um sistema de captação dos movimentos da cabeça. Desde então, vários autores passaram a explorar esta nova tecnologia ao longo dos anos, como: Myron Krueger, que cria em 1975 um laboratório chamado Videoplace e dá a oportunidade aos usuários interagirem pela primeira vez com objetos virtuais; Steve Mann, que cria o primeiro computador vestível, o EyeTap, que grava o que o usuário vê e também exibe imagens e textos para o mesmo; e, mais recentemente, a empresa Niantic trás o jogo Pokémon GO, que se utiliza dos recursos e Realidade Aumentada e GPS para a captura de criaturas virtuais, trazendo a Realidade Aumentada para o público de massa.

Com o desenvolvimento da tecnologia de Realidade Aumentada cada vez mais crescente, espera-se, em um futuro bem próximo, a implementação em diversas áreas da sociedade, como saúde, educação, trabalho e segurança. A empresa Microsoft anunciou em 2015 um dispositivo chamado HoloLens que apresenta a Realidade Aumentada de uma forma completamente nova, contando com unidades de processamento criadas especificamente para esta tecnologia, inúmeros sensores que captam movimentos de todas as partes do corpo e projetam no visor do usuário, tudo isso sem a necessidade de conexão com um computador ou qualquer ligação por fio. O HoloLens abre as portas para a integração entre o virtual e o mundo real na medicina, com cirurgias sendo gravadas e sendo guiadas por meio da transposição de elementos virtuais sobre os reais, nas artes, auxiliando na criação de modelos e impressões tridimensionais, na área de exploração espacial, reproduzindo a geografia de planetas inteiros para que sejam visitados virtualmente, e na educação, tornando mais reais os ensinamentos da sala de aula, como história, geografia e física.

#### <span id="page-9-0"></span>**3. Resultados**

O resultado alcançado com a pesquisa foi a criação de um protótipo, mais especificamente um aplicativo para *smartphones* Android, que se utiliza da câmera do *smartphone* para visualizar o logotipo do UniCeub e exibir um vídeo promocional da instituição. A versão de teste do aplicativo, após finalizado, foi disponibilizado no endereço < https://1drv.ms/u/s!AlLwGZ7x-U2dipN4RQieYcFdXOzjpA> (disponível em: 5 ago. 2016).

#### <span id="page-9-1"></span>**4. Conclusão**

Concluiu-se, portanto, a viabilidade do desenvolvimento de um aplicativo para o sistema operacional Android que se utiliza da tecnologia da realidade aumentada para ler o logotipo do UniCeub e habilitar a exibição de vídeo promocional da instituição. Não foi realizado um estudo de marketing com o aplicativo devido à finalização tardia do protótipo, não sendo possível o estudo da relevância para o planejamento e execução de estratégias de marketing. A pesquisa mostrou-se bem sucedida na demonstração de um novo meio de divulgação na área da Tecnologia da Informação.

### <span id="page-10-0"></span>**5. Referências**

AZUMA, Ronald. A survey of augmented reality. **Presence: Teleoperators and Virtual Environments**, Cambridge, UK, v. 6, n. 4, p. 355-385, 1997. Disponível em: <http://www.cs.unc.edu/~azuma/ARpresence.pdf>. Acesso em: 31 mar. 2016.

\_\_\_\_\_\_ et al. Recent Advances in Augmented Reality, **IEEE Computer Graphics and Applications**, Los Alamitos, US, v. 21, n. 6, p. 34-47, 2001. Disponível em: [<http://www.cs.unc.edu/~azuma/cga2001.pdf>](http://www.cs.unc.edu/~azuma/cga2001.pdf). Acesso em: 1 abr. 2016.